SI5 – Administration des Réseaux

# Monitoring and Managing Computer Networks

Dr. Quentin Jacquemart <quentin.jacquemart@unice.fr>

<http://www.qj.be/teaching/>

### <span id="page-1-0"></span>⇒ [Introduction](#page-1-0)

- [SNMP](#page-3-0)
- [MRTG](#page-33-0)
- [collectd](#page-37-0)
- [NetData](#page-39-0)
- [ELK](#page-43-0)
- [Bibliography](#page-56-0)

### Reminder

- SLA, NOC
- Network troubleshooting
- ICMP
- Packet sniffers (Wireshark), ping, traceroute

### <span id="page-3-0"></span>**Outline**

- [Introduction](#page-1-0)
- ⇒ [SNMP](#page-3-0)
	- [MRTG](#page-33-0)
	- [collectd](#page-37-0)
	- [NetData](#page-39-0)
	- [ELK](#page-43-0)
	- [Bibliography](#page-56-0)

### Simple Network Management Protocol (SNMP) I

- Design goal: generic management tool for (growing) networks
- Simple Network Management Protocol (SNMP)
	- Name of *protocol* but also of global management solution
	- Drafted at the end of 1980's, as an evolution of SGMP

(Simple Gateway Management Protocol)

- Supported by the Internet Architecture Board (IAB). . .
	- but only as a **short term** solution!
	- CMIP was being standardized, and envisioned as the long term solution (Common Management Information Protocol)
	- SNMP and CMIP were to be developed in parallel to ease transition

### Simple Network Management Protocol (SNMP) II

- Due to *divergent* conceptual choices, IAB relaxes interoperability conditions
	- SNMP's more simplistic and pragmatic approach leads to a faster development
	- and also faster *implementation* (including industry support)
	- SNMP has be come the *de facto* standard, due to its ubiquitousness

### SNMP: Key Concepts **Example 2018** IFRARIES

- 1. MIB: Management Information Base
	- Distributed information database, stored on each managed device
- 2. SMI: Structure of Management Information
	- Definition language, used to describe objects included in the MIB
- 3. The SNMP **protocol** 
	- Enables **communications** between the *manager* and the managed device (agents)
- 4. Security
	- Concept of communities in SNMPv1 and SNMPv2 (but mostly lacking)
	- Major addition of SNMPv3

### An SNMP Deployment

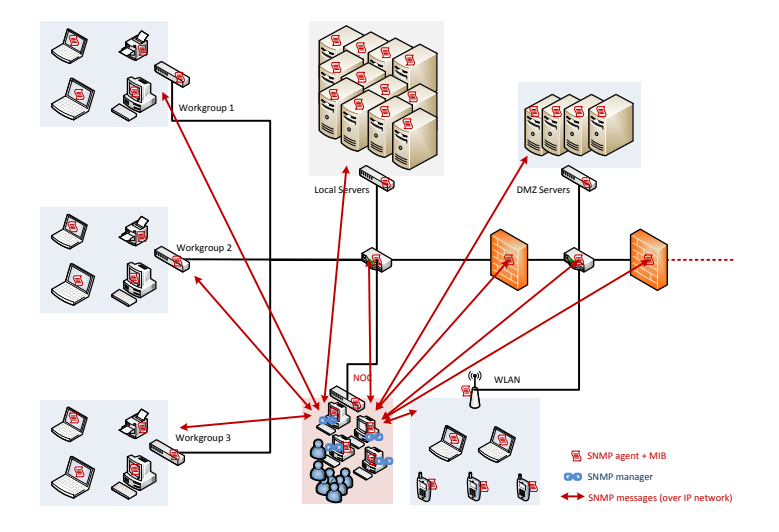

### MIB: Management Information Base

- Database that includes information about agents
- Each agent maintains its own MIB
- This MIB reflects the **current** device status
- 2 constraints:
	- 1. The same objects need to reflect the same resource, across devices  $\Rightarrow$  need for **uniformity** (e.g. total packet count VS hourly packet count)
	- 2. A common **representation** language needs to be used ⇒SMI

### SMI: Structure of Management Information I

- Specifies how *resources* are **named** and **represented** within the MIB
- Purpose of SMI within the MIB:
	- Define the structure of a MIB
		- $-$  module  $\rightarrow$  relation among objects within the MIB

(e.g. related to a device or protocol)

- Define **individual objects**, their syntax and meanings of the values
	- $-$  object-type  $\rightarrow$  semantics
- Define the **encoding** of each object
	- scalars: int/int32/unsigned32, octet string, object ID, IP/network address, counter, gauge, timetick
	- 2D arrays: sequence-of

### SMI: Structure of Management Information II

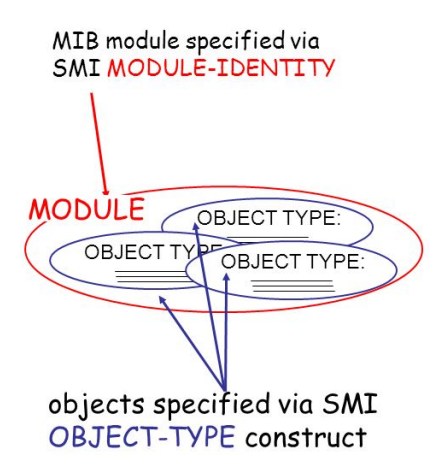

### SMI Example: A Module and an Object  $f_{K&R}$

ipMIB MODULE-IDENTITY LAST-UPDATED "941101000Z" ORGANZATION "IETF SNPv2 Working Group" CONTACT-INFO "Keith McCloghrie..." **DESCRIPTION** "The MIB module for managing IP and ICMP implementations, but excluding their management of IP routes." REVISION "019331000Z" ::= { ip 9}

... ::=  ${mib-2 48}$  ipInDelivers OBJECT TYPE SYNTAX Counter32 MAX-ACCESS read-only STATUS current **DESCRIPTION** "The total number of input datagrams successfully delivered to IP user-protocols (including ICMP)"

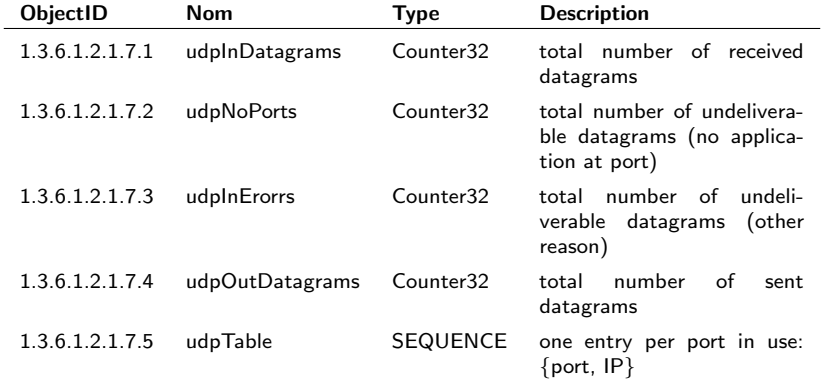

### Object Naming within the MIB

- Problem: how to name all common objects/attributes related to all Problem: now to name all common objects/attributes related<br>protocols/data/...from all possible standards on any possible network?
- $\bullet$  Hierarchical tree  $\sf{OSI}$   $\sf ObjectId$ entifier *question:* comment nommer tous les objets standards (protocoles,

 $-$  Each branch corresponds to a name and a number

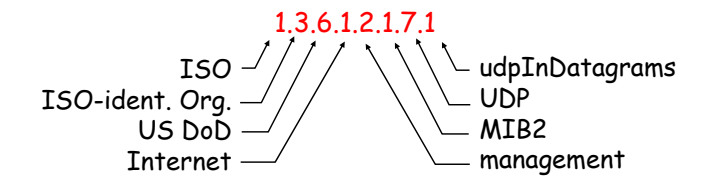

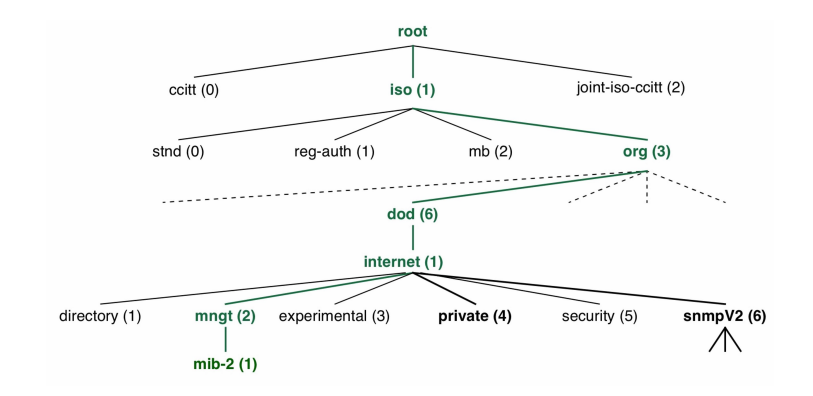

Plus de MIBs:<http://www.alvestrand.no/objectid/>

## Proprietary MIB in the OSI tree  $\sum_{[Oracle 2014]}$  $\sum_{[Oracle 2014]}$  $\sum_{[Oracle 2014]}$

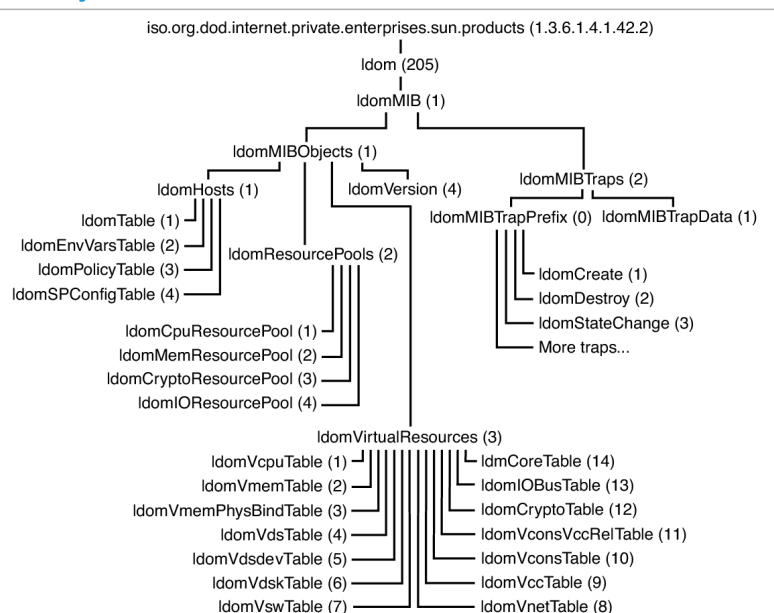

### MIBs available from an Agent

- It is mandatory to implement the MIB-2 [\[RFC1213\]](#page-58-1)
	- Interfaces statistics (speed, MTU, sent/received bytes)
	- System information (location, contact details)
- An agent implements standardized MIBs wrt. its **network services** — MIB BGPv4 (RFC 1657), MIB Radius Server (RFC 2619), . . .
- An agent can implement proprietary MIBs (e.g. constructor)

### The SNMP Protocol I

- Application-layer protocol, relies on UDP datagrams
	- port  $\#161$ : requests to agents
	- $-$  port  $\#162$ : notifications to managers (InformRequest et Trap)
- An **SNMP** agent runs on each managed device
	- collect data to fill in MIB
	- exchange data/information with the manager

### The SNMP Protocol II

- Possible messages between a manager and an agent:
	- GetRequest/GetNextRequest/GetBulkRequest: manager requests information from agent
	- Response: response to a request (agent towards manager)
	- SetRequest: manager sends a new value to agent to enact behaviour change
	- InformRequest: disseminates an MIB value (either manage-to-manager, or agent-to-manager)
	- Trap: agent informs manager of exceptional circumstances

# $SNNP$  operation mode: request and response  $SNNP$

The manager requests information from agents by actively polling

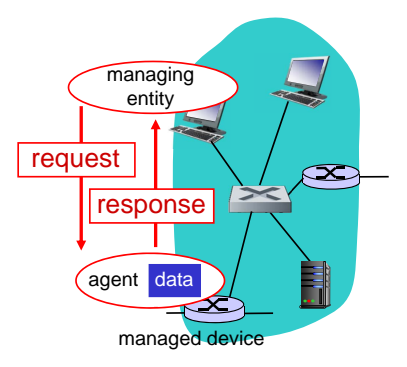

Q: what is the main pitfall of this operation mode? Clue: think about network size, real-time operations, . . .

### $SNNP$  operation mode: trap  $K_{KRR}$

- Large number of agents  $\leftrightarrow$  large number of requests
- requests<br>• The network is not there to convey management information! (particularly when it is not needed)  $\sum_{i=1}^{n}$  intervalse  $\sum_{i=1}^{n}$  info, commands:
- Favoured approach:
	- $-$  initially, poll agents directly
	- make agent responsible to notify the manager upon exceptional cicumstances (e.g. agent crashed and rebooted, link is down, overload, . . . )
	- $-$  upon receipt of an alert, the manager can choose to take an action (typically, probe/poll alerting agent and its neighborhood

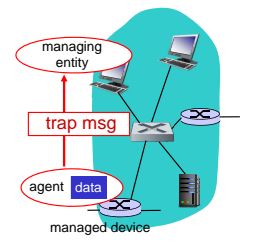

### SNMP Access Control

- SNMP<sub>v1</sub> et SNMP<sub>v2</sub>: **Communities** 
	- can be considered as plain-text passwords. . .
	- correspond to data access rights (read-only, read-write, write-only, not accessible)
- Usual default communities:
	- public: read-only
	- private: read-write
	- an authentication trap exists to notify about password errors
- SNMPv3 brings user authentication, but seldom use
- In SNMPv2, each agent knows its manager's IP address to "avoid" impersonation

### Configuring an Agent

- Important to configure
	- MIB-2: SysLocation, SysContact, SysName
	- Communities: read-write et read-only
	- Limit the IP address (range) from which a manager can connect
	- Trap destination: the manager's IP address

### SNMP Manager Example: Observium

- PHP application, available for almost all platforms
- Displays informations obtained with SNMP
	- system: CPU/memory/disk stats
	- network: traffic per interface, packets, errors
	- hardware: temperature, fan speed, power information
	- users: processes, average load, uptime
- Real-time graphs
- <http://demo.observium.org/>

### SNMP Managers

- SNMP managers are a front-end to data collected from SNMP agents — They are more about UI than monitoring
- Generally: mix between SNMP and plug-ins
- Observium (simple) vs. Nagios (complex)
	- templates
	- alarm management in case of cascaded failure  $\Rightarrow$  relies on topology to figure out dependencies
	- ease of scaling up

 $\Rightarrow$  customization of notifications (e.g. per service type)

— tighter integration with the underlying system  $\Rightarrow$  enables directly acting on the system

# SNMP Manager Example: [\[Nagios\]](#page-57-2) I

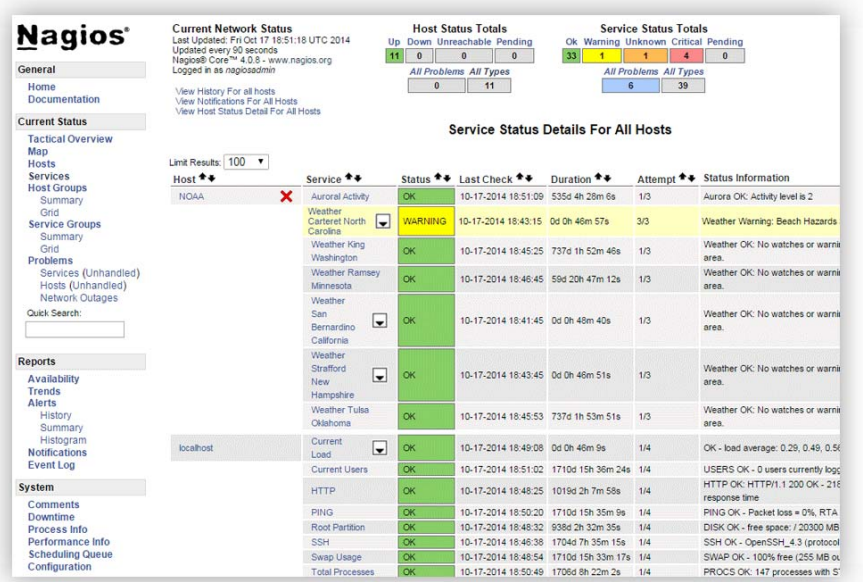

### SNMP Manager Example: [\[Nagios\]](#page-57-2) II

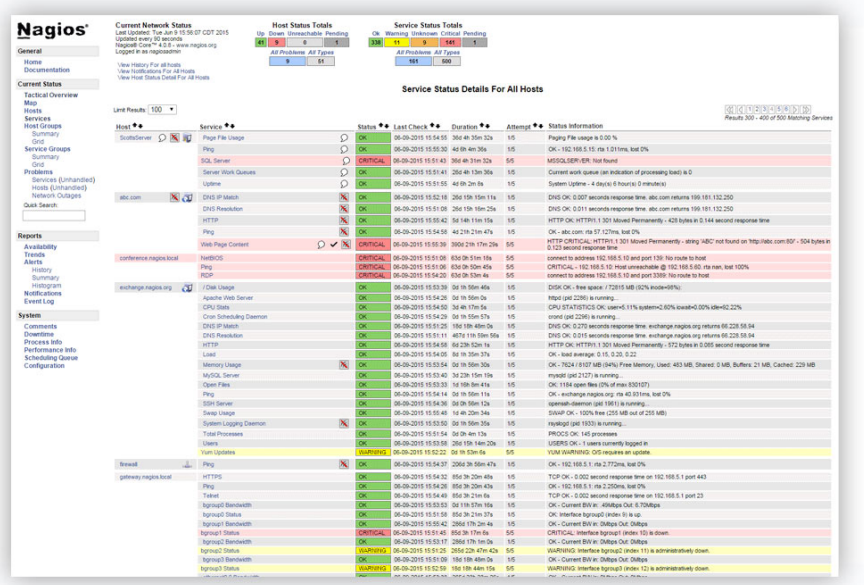

### SNMP Manager Example: [\[Nagios\]](#page-57-2) III

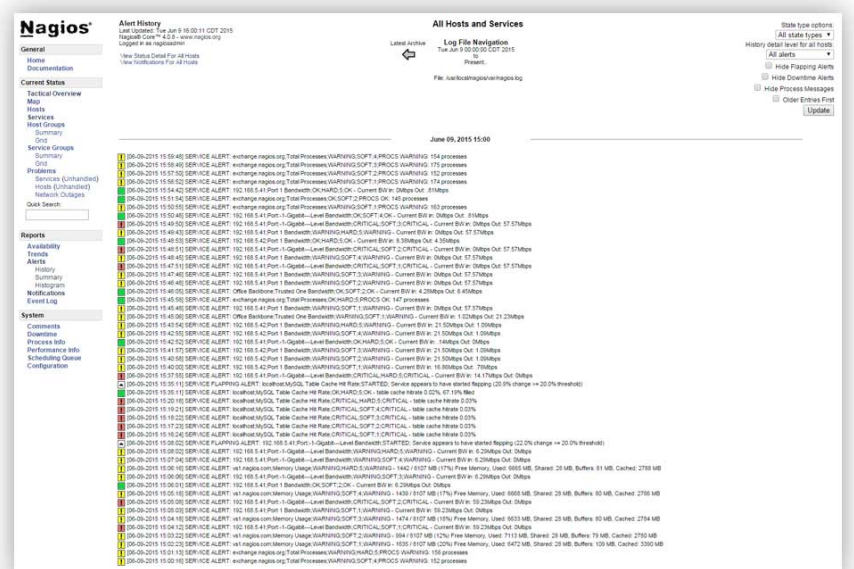

# SNMP Manager Example: [\[Nagios\]](#page-57-2) IV

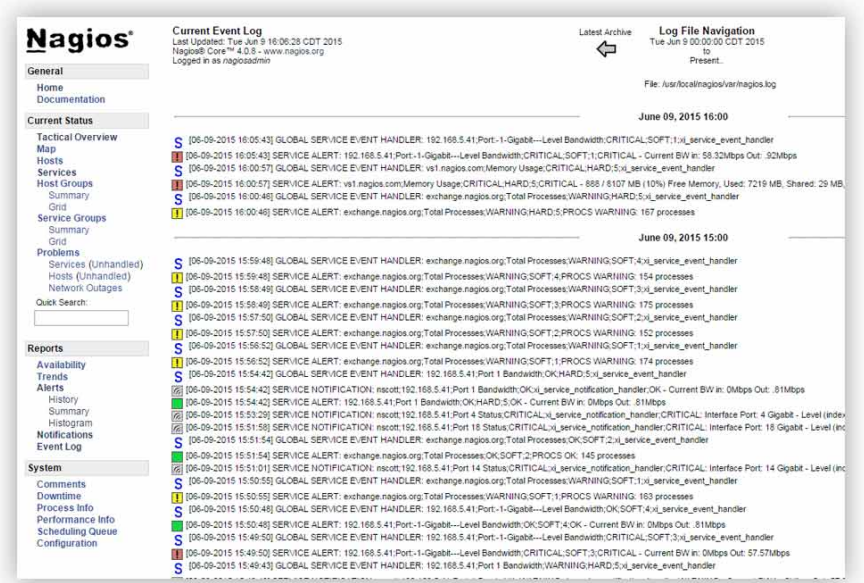

## SNMP Manager Example: [\[Nagios\]](#page-57-2) V

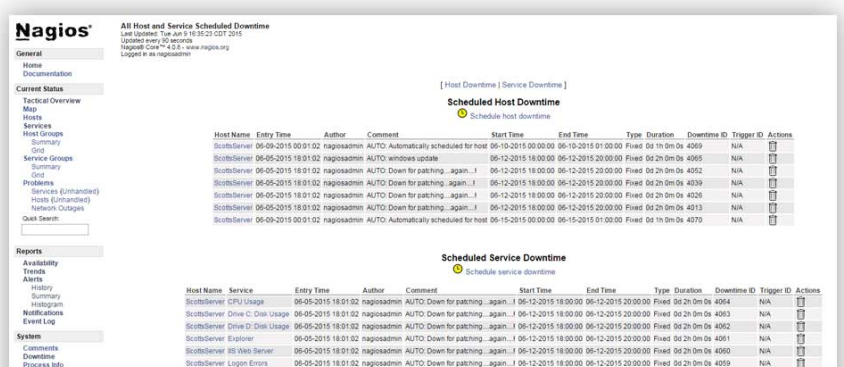

#### Performance Info Scheduling Queue Configuration

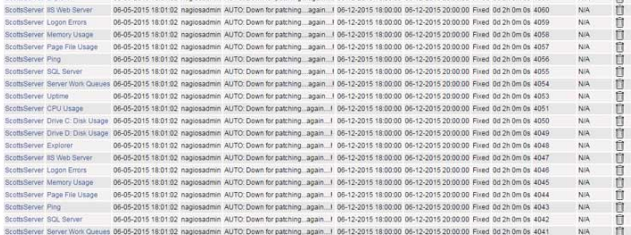

### SNMP Manager Example: [\[Nagios\]](#page-57-2) VI

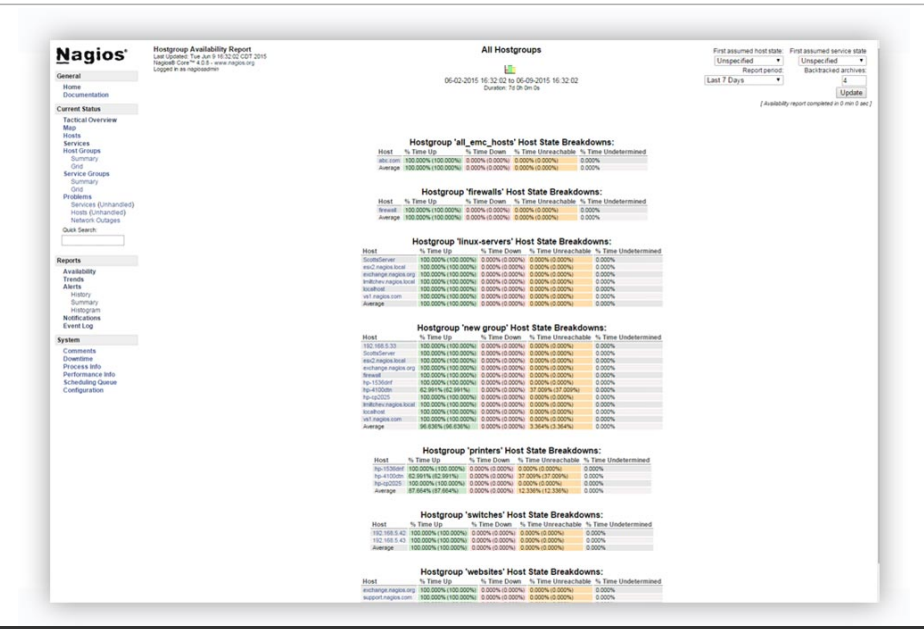

## SNMP Manager Example: [\[Nagios\]](#page-57-2) VII

Nagios<sup>®</sup> Documentation

General

Home

**Check Scheduling Queue** Lest Updated: Wed Jun 10 12:54:54 CDT 2015 Last updated: web Jun 1u 1∠54:54 UU i<br>Updated every 90 seconds<br>NagiosB Core™ 4.0.8 - www.nagios.org Looped in as napiosadmin

**Current Status Tactical Overview** Map Hosts **Services Host Groups** Summary Orid **Service Groups** Summary Cold. Problems Services (Unhandled) Hosts (Unhandled) Network Outsges Quick Search:

Reports Availability Trends **Alerts** History Summary Histogram Notifications Event Log

System Comments Downtime Process Info Performance Info **Scheduling Queue** Configuration

 $Host$ Service \*\*

192.168.5.43

103.100.0.11

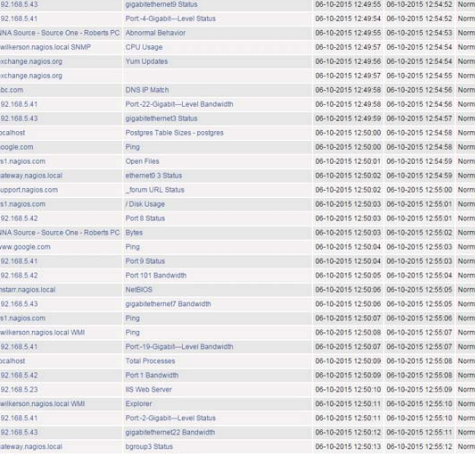

gigabitethemet2 Status

Den 34 Clashit Louis Dendalism

#### Entries sorted by next check time (ascending)

Last Check \*\*

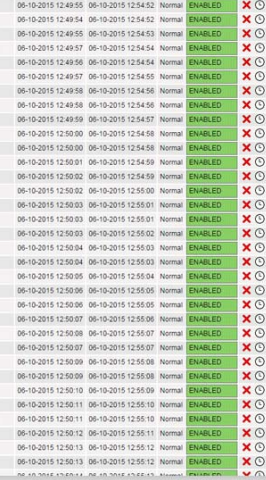

Next Check \*\*

Type Active Checks Actions

## SNMP Manager Example: [\[Nagios\]](#page-57-2) VIII

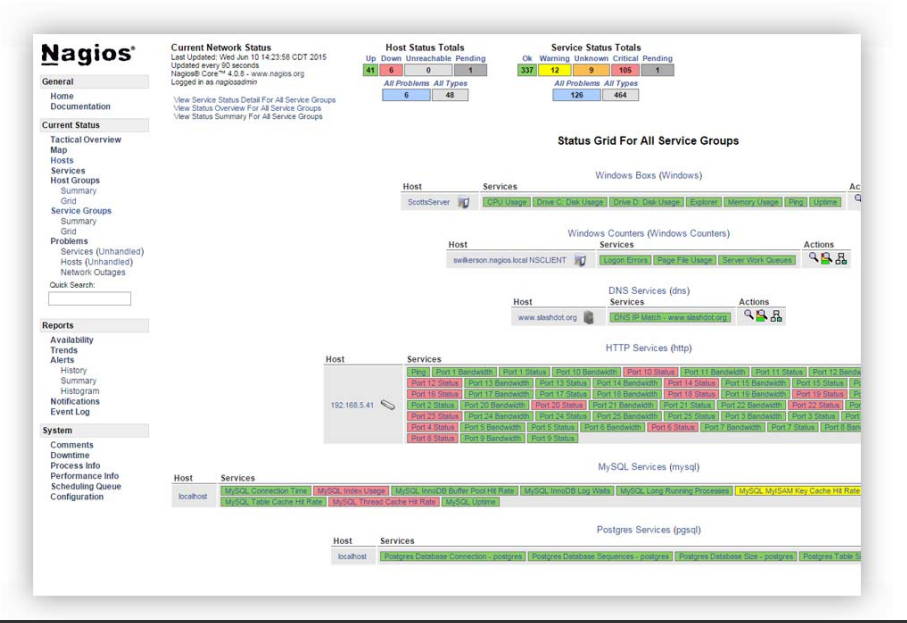

### <span id="page-33-0"></span>**Outline**

- [Introduction](#page-1-0)
- [SNMP](#page-3-0)

### ⇒ [MRTG](#page-33-0)

- [collectd](#page-37-0)
- [NetData](#page-39-0)
- [ELK](#page-43-0)
- [Bibliography](#page-56-0)

### MRTG – Multi Router Traffic Grapher

- Relies on SNMP
- Creates **graph data** (ex. network load)

- Fast and dynamic visualization
- Qualitative result

For UNice  $\Rightarrow$  <http://nephi.unice.fr/Router/>

### SNMP Pros and Cons

- Pros:
	- Stood the test of time
	- Supported by default by all networking hardware (and a lot of software)
	- Centralized management with alerting mechanism
	- Cross-platform
- Cons:
	- Configuration can be cumbersome
	- Actions only based on changes in values
	- Granularity of data can be too coarse
		- Refresh time not always changeable
		- More and more reliance on virtual appliances and commodity hardware

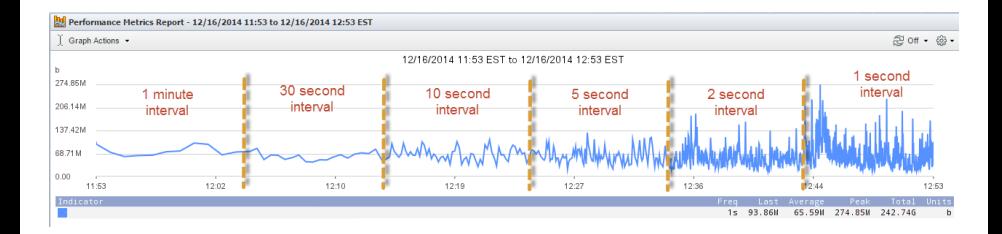

### <span id="page-37-0"></span>**Outline**

- [Introduction](#page-1-0)
- [SNMP](#page-3-0)
- [MRTG](#page-33-0)
- ⇒ [collectd](#page-37-0)
	- [NetData](#page-39-0)
	- [ELK](#page-43-0)
	- [Bibliography](#page-56-0)

### collectd

- Unix/Linux Daemon responsible for collecting system and application metrics
	- Windows port available
- Able to store retrieved values on a variety of database back ends (e.g. time-series database)
- Ability to transmit data on network, including using multicast
- 

• Lightweight (usually embedded with DD-WRT)

- Based on plug-ins
	- Easy to write
	- More than 100 plug-in available
- High data granularity

### <span id="page-39-0"></span>**Outline**

- [Introduction](#page-1-0)
- [SNMP](#page-3-0)
- [MRTG](#page-33-0)
- [collectd](#page-37-0)
- ⇒ [NetData](#page-39-0)
	- [ELK](#page-43-0)
	- [Bibliography](#page-56-0)

### NetData

- Linux/BSD application for real-time monitoring
- Metric collection back-end in C
- Front-end UI in JS.node
- Very easily installed (just one package/container), self aware
- Needs to be installed on every monitored device
- Only localized view
- Demo:  $http://my-netdata.io/#demosites$

### **Netdata**

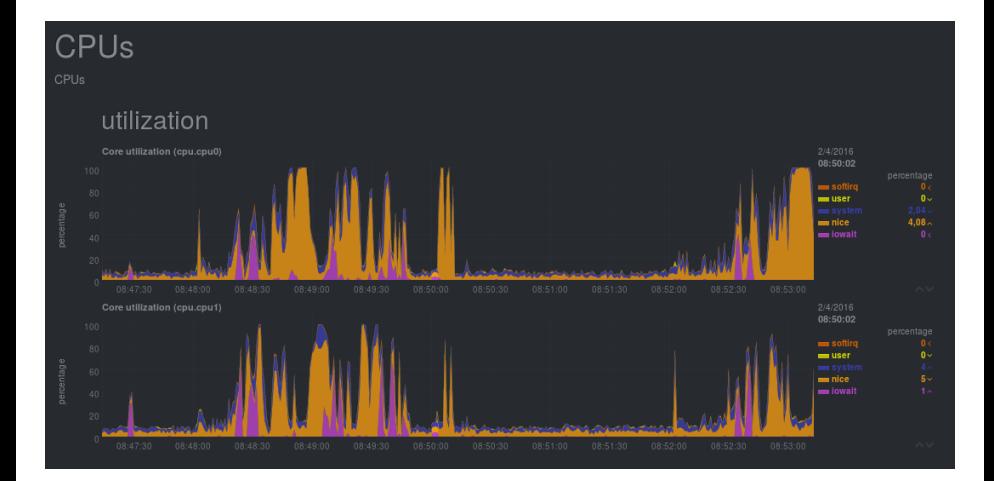

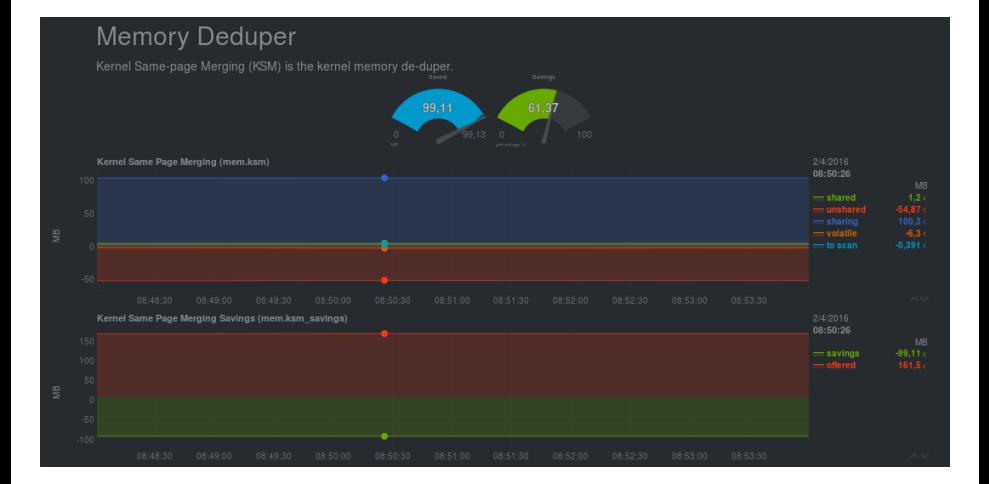

### <span id="page-43-0"></span>**Outline**

- [Introduction](#page-1-0)
- [SNMP](#page-3-0)
- [MRTG](#page-33-0)
- [collectd](#page-37-0)
- [NetData](#page-39-0)
- ⇒ [ELK](#page-43-0)
	- [Bibliography](#page-56-0)

## Log Consolidation

- Motivation:
	- A lot of physical/virtual machines, and/or containers
	- Fuse/archive all logs
	- To search/browse these logs

### ELK Stack

• Elasticsearch, Logstash, Kibana

— <https://www.elastic.co/fr/>

- 1. Logstash: data/log collection, filtering, parsing, and formatting to JSON format
- 2. Elasticsearch: search engine
- 3. Kibana: exploration and visualization

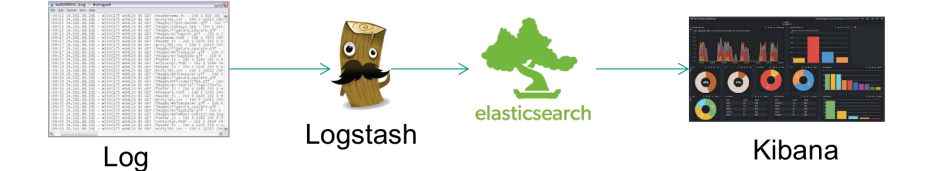

- Implemented in JRuby, runs within a JVM
- Collects data by opening a port for each type of data (e.g. a port for syslog, a port for Apache logs,. . . )
- Once collected, data can be filtered and enriched
- Augmented data is passed onto next tool (e.g. Elasticsearch, Graphite)

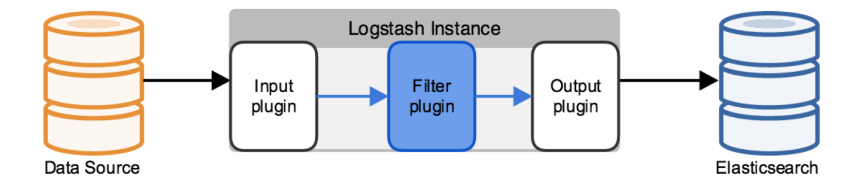

### Logstash: a Configuration File I

Three parts corresponding to the 3 operations:

```
input {
  file {
    path => "/tmp/access log"
    start_position => "beginning"
filter {
  if [path] = \sim "access" {
    mutate { replace => { "type" => "apache_access" } }
    erok - fmatch => { "message" => "%{COMBINEDAPACHELOG}" }
  date fmatch => [ "timestamp" , "dd/MMM/yyyy:HH:mm:ss Z" ]
output {
  elasticsearch {
    host \Rightarrow localhoststdout { codec => rubydebug }
```
### Logstash: a Configuration File II

Notice TCP and UDP port numbers per log type, and filter:

```
input {
 top fConfiguration for parsing syslog messages
   port \Rightarrow 5000type \Rightarrow syslogInput filter receives messages directly
  x
                            from tcp and udp ports
 udp \{port \Rightarrow 5000
   type \Rightarrow syslogFilter splits messages and adds fields
filter {
 if [type] == "syslog" {grok {
     match => { "message" => "%{SYSLOGTIMESTAMP:syslog_timestamp} %{SYSLOGHOST:syslog_h
_program}(?:\[%{POSINT:syslog_pid}\])?: %{GREEDYDATA:syslog_message}" }
     add_field => [ "received_at", "%{@timestamp}" ]
     add_field => [ "received_from", "%{host}" ]
   syslog pri\{\}date fmatch => [ "syslog timestamp", "MMM d HH:mm:ss", "MMM dd HH:mm:ss" ]
   \rightarrowoutput {
  elasticsearch { host => localhost }
 stdout { code = > rubvdebug }
```
### Logstash: Filter Example

The filter grok splits a string into fields that can be indexed by Elasticsearch

### grok usage example

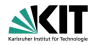

- Input: 55.3.244.1 GET /index.html 15824 0.043
- **n** grok filter

```
filter \{grok { match => { "message" => "%{IP:client}
%{WORD:method} %{URIPATHPARAM:request}
%{NUMBER:bytes} %{NUMBER:duration}" }
λ
```
- Then the output will contain fields like:
	- client: 55.3.244.1
	- n method: GET
	- **p** request: /index.html
	- **b** bytes: 15824
	- $^{\bullet}$  duration: 0.043

### **Elasticsearch**

- Written in Java, based on Apache Lucene indexing engine
- Similar to a database: schemas can be added
- Can run on a cluster for scaling up
- Able to select stored data, and indexed data
- Indexed data speeds up searches, but requires storage and memory

### Elasticsearch: Indexation I

Writing an object in an index through the REST API

```
PUT /megacorp/employee/1
ł
    "first name" : "John",
    "last name" : "Smith",
    "age" : 25,"about" : "I love to go rock climbing",
    "interests": [ "sports", "music" ]
\mathbf{I}
```
Here: an object of type employee written in index megacorp

### Elasticsearch: Indexation II

 $\overline{\mathbf{f}}$ 

The same object after insertion/search:

GET/megacorp/employee/ search?q=last name:Smith

```
\cdots"hits": \ell"total":
             \overline{\phantom{a}} 2,
   "max score": 0.30685282,
   "hits": [
      \overline{\mathbf{f}}" source": {
             "first name": "John",
             "last name": "Smith",
             "age":
                           25,"about": "I love to go rock climbing",
             "interests": [ "sports", "music" ]
          J.
      \mathbf{L}ł
          \sim \sim \sim" source": {
             "first name": "Jane",
             "last name":
                              "Smith",
             "a\sigma e":
                              32."about": "I like to collect rock albums",
             "interests": [ "music" ]
       ١
```
### Kibana I

### Useful graphical rendering tool for browsing Elasticsearch indexes

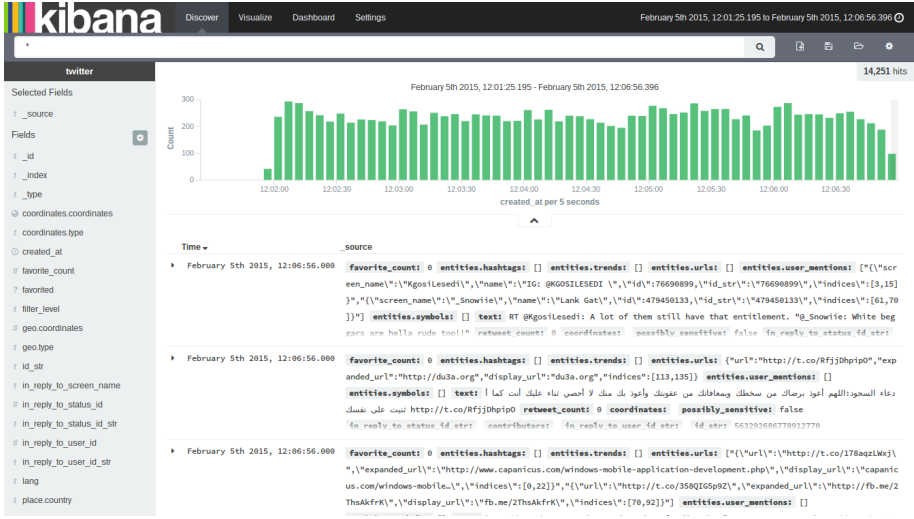

### Kibana

### Ability to create *dashboards* by picking within Elasticsearch indexes

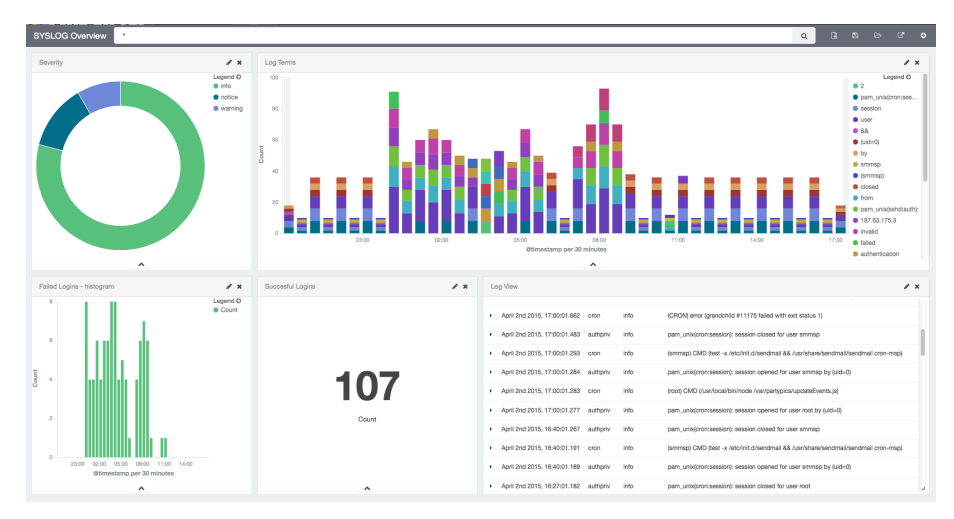

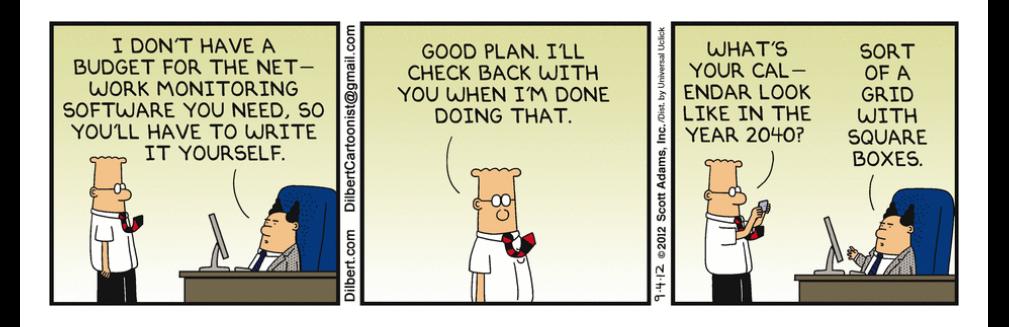

### <span id="page-56-0"></span>**Outline**

- [Introduction](#page-1-0)
- [SNMP](#page-3-0)
- [MRTG](#page-33-0)
- [collectd](#page-37-0)
- [NetData](#page-39-0)
- [ELK](#page-43-0)
- ⇒ [Bibliography](#page-56-0)

<span id="page-57-3"></span>[Farmer 2014]

B. Farmer, SNMP polling interval granularity, [https:](https://brandonfarmer.com/2014/12/16/snmp-polling-interval-granularity/) //brandonfarmer.com/2014/12/16/snmp-polling-interval-granularity/ Dec. 2014.

<span id="page-57-0"></span>[K&R]

J. F. Kurose and K. W. Ross, Computer Networking: A Top-Down Approach, 6th. Addison-Wesley, 2012.

<span id="page-57-2"></span>[Nagios]

Nagios, Screenshots, [http://www.nagios.org/about/screenshots.](http://www.nagios.org/about/screenshots)

<span id="page-57-1"></span>[Oracle 2014]

Oracle, Oracle vm server for sparc 3.1 administration guide, [https://docs.oracle.com/cd/E38405](https://docs.oracle.com/cd/E38405_01/html/E38406/) 01/html/E38406/, 2014.

# Bibliography II

<span id="page-58-0"></span>[Pras 2013]

A. Pras, Introduction to snmp management information bases, [https://www.youtube.com/watch?v=LxTKnjHpYMM,](https://www.youtube.com/watch?v=LxTKnjHpYMM) 2013.

<span id="page-58-1"></span>[RFC1213]

M. T. Rose and K. McCloghrie, Management Information Base for Network Management of TCP/IP-based internets: MIB-II, RFC 1213, Mar. 1991.